## **PANDUAN PENGEMASKINIAN URL JADUAL WAKTU PENGAJARAN DAN PEMBELAJARAN SEMESTER 1, SIDANG AKADEMIK 2019/2020**

(*Pusat Pengajian perlu memuatnaik Jadual Waktu Pengajaran & Pembelajaran ke dalam Laman) Web Pusat Pengajian terlebih dahulu sebelum URL Link berkenaan di kemaskini dalam Sistem*)

1. Proses kemaskini URL Jadual Waktu boleh dilakukan melalui Sistem Smuppeng. Sila klik pada tab **URL Jadual Waktu**.

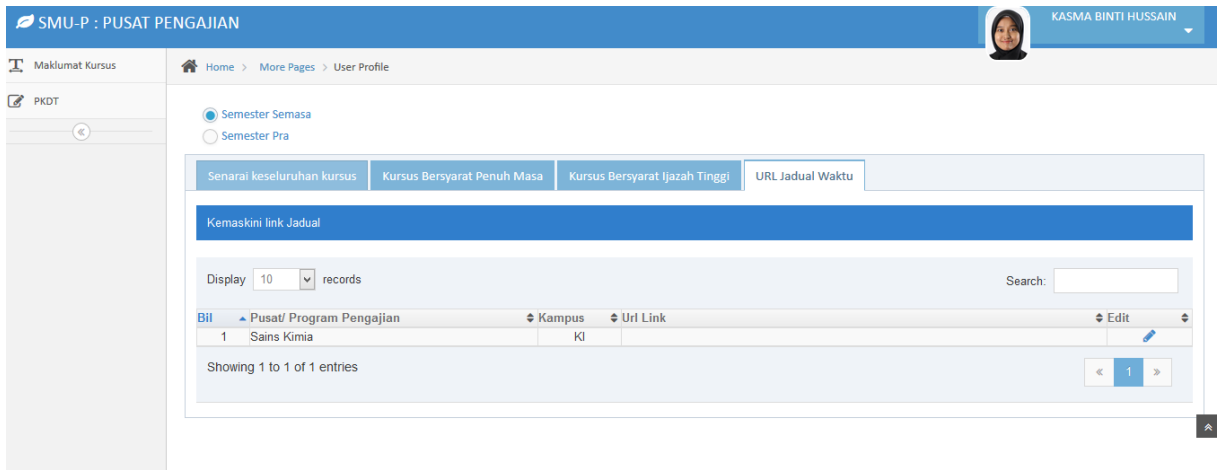

2. Untuk kemaskini, sila klik pada icon , pop up window kemaskini akan dipaparkan.

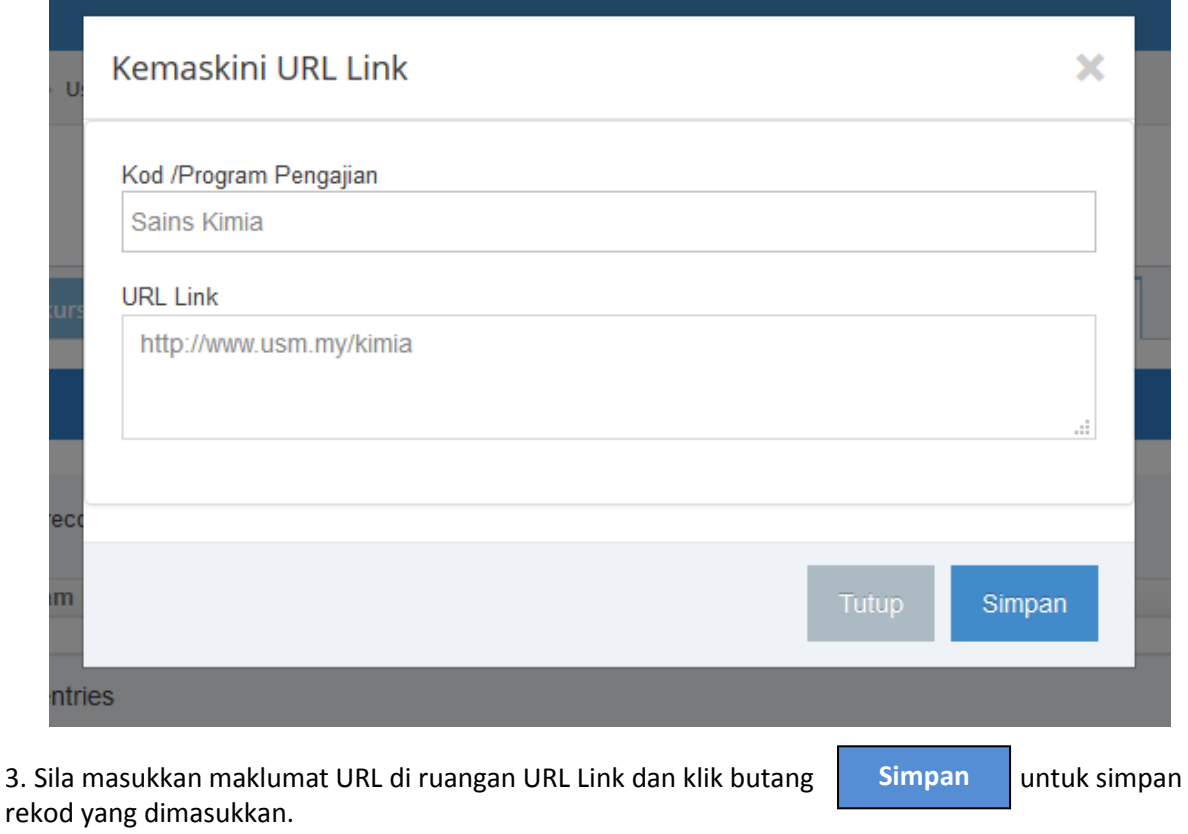

4. Proses kemaskini URL Jadual Waktu Pengajaran & Pembelajaran selesai.